### Architectures for massive data management Apache Spark MLLib Session Lab

Albert Bifet albert.bifet@telecom-paristech.fr

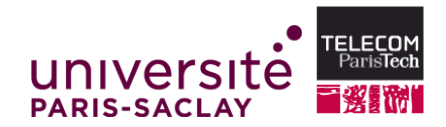

October 27, 2015

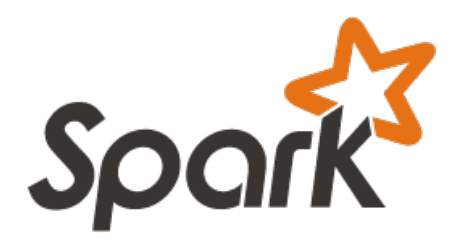

- MLLib and spark.ml are the Machine Learning libraries for Spark
- Decision trees are easy to interpret, and are able to capture non-linearities
- Random forests and boosting are among the top performers for classification and regression tasks.

HERRICH EXTERNE ROAD

## Apache Spark Session Lab

- Download Apache Spark (Spark Lab)
	- <http://spark.apache.org/downloads.html>
- Follow the Apache Spark Quick Start Tutorial (Spark Lab)
	- <http://spark.apache.org/docs/latest/quick-start.html>
- Read the Apache MLLib Guide
	- <http://spark.apache.org/docs/latest/mllib-guide.html>
- Read the Decision Tree Guide
	- [http://spark.apache.org/docs/latest/mllib-decision-tree.html](http://spark.apache.org/docs/latest/mllib-decision-tree.html )

### Apache Spark Session Lab

- Start the Spark Shell
- Import classes

```
import org. apache. spark. mllib. tree. DecisionTree
import org. apache. spark. mllib. tree. model. DecisionTreeModel
import org. apache. spark. mllib. util. MLUtils
```
• Load and parse the data file.

```
val data = MLUtils.loadLibSVMFile(sc,
                     " data/mllib/sample_libsvm_data.txt")
```
• Split the data into training and test sets (30 % held out for testing)

```
val splits = data.randomSplit (Array(0.7, 0.3))val ( training Data, test Data) = (s plits (0), splits (1) )
```
# Apache Spark Session Lab

• Train a DecisionTree model.

```
val numClasses = 2val categorical Features Info = Map \intInt, Int \intval impurity = " gini"
v al maxDepth = 5val maxBins = 32
```
- val model = DecisionTree.trainClassifier (trainingData, numClasses, categorical Features Info, im purity, maxDepth, maxBins)
- Evaluate model on test instances and compute test error

```
val labelAndPreds = testData.map { point =>
  val prediction = model.predict(point.features)
  (point label, prediction)
}
val testErr = labelAndPreds. filter (r \Rightarrow r \cdot 1 \neq r \cdot 2).
             count . toDouble / testData . count ()
println ("Test Error = " + testErr)
println ("Learned classification tree model:\n\cdotn" +
        model.toDebugString)
```
## Apache Spark Session Lab Assignment

Write a report on the following tasks, writing the code in Scala and using Apache Spark:

- **1** Write error of the classifier
- **2** Improve error of the classifier (tuning parameters or using Random Forests)